## Chapter 1

# Linear methods in R

### 1.1 Least Squares (LS) regression in R

#### 1.1.1 Parameter estimation

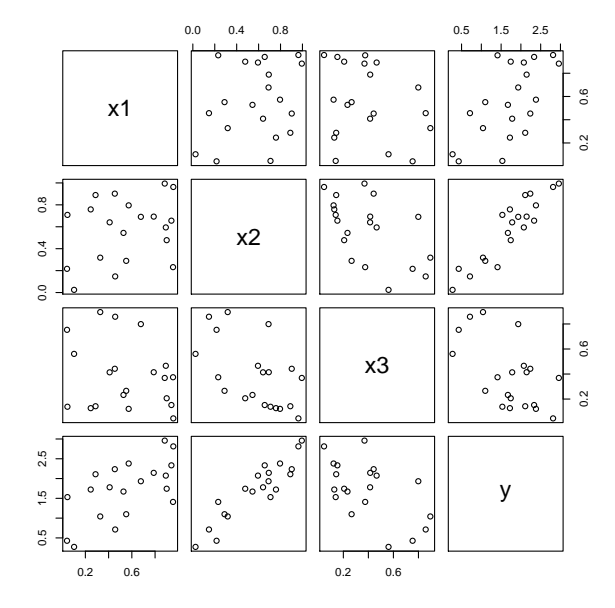

Figure 1.1: Multiple regression with simulated data: regression of  $y$  on three x-variables

• Generation of the data

```
>set.seed(123)
>x <- matrix(runif(60), ncol = 3)
>y <- x %*% c(1, 2, 0) + 0.1 * rnorm(20)
\text{Scolnames}(x) = \text{paste}("x", 1:3, \text{ sep} = "")>d = data-frame(x, y = y)>plot(d)
```
• Model using only a constant term

```
> lm0<-lm(y^1, data = d)> lm0
Call:
lm(formula = y \sim 1, data = d)
```

```
Coefficients:
(Intercept)
       1.72
```
LS regression is computed by  $\text{Im}(\.)$ . The estimated value of the intercept is  $\beta_0 = 1.72$ 

• Model with one explanatory variable

```
> lm1<-lm(y^{\sim}x1, data = d)> lm1
Call:
lm(formula = y \text{ x1, data = d})Coefficients:
(Intercept) x1<br>0.9157 1.4600
                    1.4600
```
• Fit of a full model

```
> \ln 3 < -\ln (y^{2}x1+x2+x3, \text{ data } = d)> lm3
Call:
lm(formula = y x1 + x2 + x3, data = d)Coefficients:
(Intercept) x1 x2 x3<br>0 09585 0 91834 1 99804 -0 08761
                                               -0.08761
```
#### 1.1.2 Tests and confidence intervals

• Testing the coefficients for significance

```
> summary(lm3)
Call:
lm(formula = y x1 + x2 + x3, data = d)Residuals:
   Min 1Q Median 3Q Max
-0.11566 -0.06133 -0.01260 0.06785 0.18004
Coefficients:
         Estimate Std. Error t value Pr(>|t|)
(Intercept) 0.09585 0.08200 1.169 0.260
x1 0.91834 0.06623 13.867 2.47e-10 ***
x2 1.99804 0.08453 23.637 7.18e-14 ***
x3 -0.08761 0.09060 -0.967 0.348
---
Signif. codes: 0 '***' 0.001 '**' 0.01 '*' 0.05 '.' 0.1 ' ' 1
Residual standard error: 0.08621 on 16 degrees of freedom
Multiple R-squared: 0.9882, Adjusted R-squared: 0.986
F-statistic: 446.5 on 3 and 16 DF, p-value: 1.251e-15
```
– The t statistic of x1 and x2 is highly significant and the p-value of each variable is below 0.05. Therefore, both variables have a great impact on the explanation of the regressor and the null hypothesis can be rejected. The regressor  $x3$  provides no significant additional contribution.

- The model provides a good fit (R squared),  $98.82\%$  of the variance of y can be explained by the model. The value 98.6% of the adjusted R squared is very high as well.
- $-$  > qf(0.95, 3, 16)

[1] 3.238872

The value of the "F statistic" of 446.5 is larger than the F quantile  $F_{3,16;0.95} = 3.24$ , therefore the null hypothesis  $\beta_i = 0, \forall i = 1, \ldots, p$  can be rejected. This could also be concluded by the p-value that is close to 0.

– The test statistic from above can be used for the calculation of a confidence interval for  $\hat{\beta}_j$ . From the approximation of the 95% confidence interval, we obtain for  $\hat{\beta}_1$  the interval

 $0.91834 \pm 2 * 0.06623 = [0.78, 1.06]$ 

and for  $\hat{\beta}_3$ 

 $-0.08761 \pm 2 * 0.09060 = [-0.27, 0.09]$ 

The interval for  $\hat{\beta}_1$  does not include zero, and thus the null hypothesis can be rejected at a 95% level. The interval for  $\hat{\beta}_3$  includes zero, which confirms the acceptance of the null hypothesis due to a p-value of 0.348.

### 1.2 Variable selection in R

#### 1.2.1 Model comparison with anova()

```
> anova(lm3)
Analysis of Variance Table
Response: y
         Df Sum Sq Mean Sq F value Pr(>F)
x1 1 3.9799 3.9799 535.4639 9.991e-14 ***
x2 1 5.9693 5.9693 803.1073 4.199e-15 ***
x3 1 0.0070 0.0070 0.9351 0.3479
Residuals 16 0.1189 0.0074
---
Signif. codes: 0 '***' 0.001 '**' 0.01 '*' 0.05 '.' 0.1 ' ' 1
```
An F-test is computed for every additional explanatory variable, starting with the empty model and following the order of the formula. Regressor x3 does not improve the fit of the model and can be left out.

```
> lm2<-lm(y^{\sim}x1+x2, data=d)> anova(lm0, lm1, lm2, lm3)
Analysis of Variance Table
Model 1: y \sim 1Model 2: y \sim x1Model 3: y ~ x1 + x2
Model 4: y ~ x1 + x2 + x3
 Res.Df RSS Df Sum of Sq F = Pr(>F)
```

```
1 19 10.0751<br>2 18 6.0951 1
2 18 6.0951 1 3.9799 535.4639 9.991e-14 ***<br>3 17 0.1259 1 5.9693 803.1073 4.199e-15 ***
      3 17 0.1259 1 5.9693 803.1073 4.199e-15 ***
4 16 0.1189 1 0.0070 0.9351 0.3479
---
Signif. codes: 0 '***' 0.001 '**' 0.01 '*' 0.05 '.' 0.1 ' ' 1
```
Here several nested models are compared in the specified order. This allows simultaneous testing of the significance of more than one parameter. Here, again, model lm3 does not improve the fit.

#### 1.2.2 Body fat data

• Scanning of the data and explanation of the variables

```
> library("UsingR")
> data(fat)
> attach(fat)
> fat$body.fat[fat$body.fat == 0] <- NA
# exclude observations that are not used for the analysis
> fat \leftarrow fat[, -\text{cbind}(1, 3, 4, 9)]# exclude a sample with wrong body height
> fat <- fat[-42, ]# transform the body height in centimeter
> fat[, 4] <- fat[, 4] * 2.54
```
The data set "fat" consists of 15 physical measurements of 251 men. The data can be found in the library(UsingR).

- body.fat: percentage of body-fat calculated by Brozek's equation
- age: age in years
- weight: weight (in pounds)
- height: height (in inches)
- BMI: adiposity index
- neck: neck circumference (cm)
- chest: chest circumference (cm)
- abdomen: abdomen circumference (cm)
- hip: hip circumference (cm)
- thigh: thigh circumference (cm)
- knee: knee circumference (cm)
- ankle: ankle circumference (cm)
- bicep: extended biceps circumference (cm)
- forearm: forearm circumference (cm)
- wrist: wrist circumference (cm)

To measure the percentage of body-fat in the body, an extensive (and expensive) underwater technique has to be performed. The goal here is to establish a model which allows the prediction of the percentage of body-fat with easily measurable and collectible variables in order to avoid the underwater procedure. Nowadays, a new, very effortless method called bio-impedance analysis provides a reliable method to determine the body-fat percentage.

#### 1.2.3 Full model

```
> model.lm<-lm(body.fat~., data = fat)
> summary(model.lm)
C_{2}11lm(formula = body.fit, data = fat)
Residuals:
              1Q Median 3Q Max
-10.1062 -2.6605 -0.2011 2.8920 9.2619
Coefficients:
            Estimate Std. Error t value Pr(>|t|)
(Intercept) -44.91075 36.67739 -1.224 0.22200<br>age 0.05740 0.03004 1.911 0.05725
age 0.05740 0.03004 1.911 0.05725
weight -0.16239  0.10076 -1.612  0.10838<br>height  0.17192  0.20001  0.860  0.39089
                      0.20001  0.860  0.39089
BMI 0.75340 0.73339 1.027 0.30534
neck -0.42594 0.21857 -1.949 0.05251<br>chest -0.05969 0.09907 -0.603 0.54740
chest -0.05969 0.09907 -0.603 0.54740
abdomen 0.87126 0.08569 10.168 < 2e-16 ***<br>hip -0.22543 0.13796 -1.634 0.10359
hip -0.22543 0.13796 -1.634 0.10359
thigh 0.21780 0.13660 1.594 0.11220
knee -0.01257 0.22965 -0.055 0.95639
ankle 0.12398 0.20837 0.595 0.55243
bicep 0.16357 0.16000 1.022 0.30769
forearm 0.39166 0.18627 2.103 0.03656 *
                        0.49586 -3.017 0.00284**
---
Signif. codes: 0 '***' 0.001 '**' 0.01 '*' 0.05 '.' 0.1 ' ' 1
Residual standard error: 3.988 on 235 degrees of freedom
  (1 observation deleted due to missingness)
Multiple R-squared: 0.7432, Adjusted R-squared: 0.7279
F-statistic: 48.58 on 14 and 235 DF, p-value: < 2.2e-16
```
The coefficients age, neck, abdomen, forearm and wrist have very large t-values and very small p-values, therefore the null hypothesis  $\beta_i = 0$  should be rejected. Due to the very small p-value of the F-statistic, the null hypothesis  $\beta_i = 0, \forall i = 1, \ldots, p$ should be rejected as well. With an R squared  $= 0.7432$  we can assume that the model provides a good fit.

#### 1.2.4 Best subset regression with Leaps and Bound algorithm

```
> library(leaps)
> lm.regsubset<-regsubsets(body.fat~., data=fat, nbest = 1, nvmax = 8)
> summary(lm.regsubset)
Subset selection object
Call: regsubsets.formula(body.fat \tilde{ } ., data = fat, nbest = 1, nvmax = 8)
14 Variables (and intercept)
         Forced in Forced out<br>FALSE FALSE
age FALSE FALSE
weight FALSE FALSE<br>height FALSE FALSE
height FALSE FALSE
BMI FALSE FALSE<br>neck FALSE FALSE
neck FALSE FALSE<br>
chest FALSE FALSE
chest FALSE FALSE
abdomen FALSE FALSE<br>hip FALSE FALSE
hip FALSE FALSE<br>thigh FALSE FALSE
thigh FALSE FALSE
knee FALSE FALSE<br>ankle FALSE FALSE
             FALSE
bicep FALSE FALSE<br>forearm FALSE FALSE
forearm
```

```
wrist FALSE FALSE
1 subsets of each size up to 8
Selection Algorithm: exhaustive
          age weight height BMI neck chest abdomen hip thigh knee ankle bicep
1 ( 1 ) " " " " " " " " " " " " "*" " " " " " " " " " "
2 (1) ^{\text{min}} ^{\text{min}} ^{\text{min3 ( 1 ) " " "*" " " " " " " " " "*" " " " " " " " " " "
4 ( 1 ) " " "*" " " " " " " " " "*" " " " " " " " " " "
5 ( 1 ) " " "*" " " " " "*" " " "*" " " " " " " " " " "
6 ( 1 ) " " "*" " " " " "*" " " "*" " " " " " " " " "*"
7 ( 1 ) "*" "*" " " " " "*" " " "*" " " "*" " " " " " "
8 ( 1 ) "*" "*" " " " " "*" " " "*" "*" "*" " " " " " "
           forearm wrist
1 ( 1 ) " " " "
2 ( 1 ) " " " "<br>3 ( 1 ) " " " *"
3 ( 1 ) " " " *"<br>4 ( 1 ) " *" " *"
4 ( 1 ) "*" "*"
5 (1) "*" "*"<br>6 (1) "*" "*"
6 (1) "*" "*"<br>7 (1) "*" "*"
7 ( 1 ) "*" " "*"<br>8 ( 1 ) "*" " "*"
   (1)
```
regsubsets() in library(leaps) provides the "best" model for different sizes of subsets. Here only one "best" model per subset size was considered. The ranking of the models is done using the BIC measure.

```
> lm.regsubset2<-regsubsets(body.fat~., data=fat, nbest = 2, nvmax = 8)
> plot(lm.regsubset2)
```
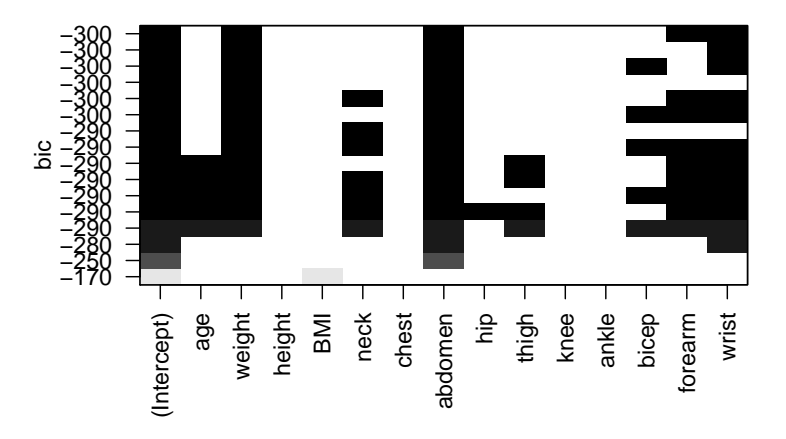

Figure 1.2: Model selection with leaps()

This plot shows the two best, by regsubsets() computed models with 1-8 regressors each. The BIC, coded in grey scale, does not improve after the fifth stage (starting from the bottom, see Figure 1.2). The optimal model can then be chosen from the models with "saturated" grey, and preferable that model is taken with the smallest number of variables.

#### 1.2.5 Stepwise selection - automatic model search

• *Stepwise selection with* **drop1()** 

```
> drop1(model.lm, test="F")
Single term deletions
Model:
body.fat ~ age + weight + height + BMI + neck + chest + abdomen +
     \begin{minipage}{.4\linewidth} \begin{tabular}{l} \hbox{hip + the tree + ankle + bicep + forearn + wrist} \\ \hbox{Df Sum of Sq } & \text{RSS } & \text{AIC } & \text{F value } & \text{Pr(>F)} \end{tabular} \end{minipage}RSS AIC F value
<none> 3738.3 706.23
age 1 58.08 3796.4 708.09 3.6511 0.057249 .
weight 1 41.32 3779.6 706.98 2.5974 0.108379
height 1 11.75 3750.0 705.02 0.7389 0.390892<br>BMI 1 16.79 3755.1 705.35 1.0553 0.305339
BMI 1 16.79 3755.1 705.35 1.0553 0.305339<br>neck 1 60.41 3798.7 708.24 3.7978 0.052509
neck 1 60.41 3798.7 708.24 3.7978 0.052509<br>chest 1 5.78 3744.1 704.62 0.3630 0.547401
chest 1 5.78 3744.1 704.62<br>abdomen 1 1644.60 5382.9 795.38
              abdomen 1 1644.60 5382.9 795.38 103.3844 < 2.2e-16 ***
hip 1 42.47 3780.8 707.06 2.6700 0.103595<br>thigh 1 40.44 3778.7 706.92 2.5419 0.112202
thigh 1 40.44 3778.7 706.92
knee 1 0.05 3738.3 704.23 0.0030 0.956395
ankle 1 5.63 3743.9 704.61 0.3540 0.552429<br>bicep 1 16.62 3754.9 705.34 1.0451 0.307694
                  16.62 3754.9 705.34 1.0451 0.307694<br>70.33 3808.6 708.89 4.4213 0.036558 +
forearm 1 70.33 3808.6 708.89<br>wrist 1 144.76 3883.1 713.73
           wrist 1 144.76 3883.1 713.73 9.1002 0.002837 **
---
Signif. codes: 0 '***' 0.001 '**' 0.01 '*' 0.05 '.' 0.1 ' ' 1
> summary(update(model.lm,.~.-knee))
Call:
lm(formula = body.fit ~ age + weight + height + BMI + neck +chest + abdomen + hip + thigh + ankle + bicep + forearm +
     wrist, data = fat)Residuals:
      Min 1Q Median 3Q Max<br>0922 -2.6545 -0.1914 2.9011 9.2520
-10.0922 -2.6545 -0.1914Coefficients:
                Estimate Std. Error t value Pr(>|t|)
(Intercept) -45.01721 36.54833 -1.232 0.21928
age 0.05699 0.02907 1.961 0.05107
weight -0.16288  0.10014 -1.627  0.10516
height 0.17148 0.19942 0.860 0.39072<br>
\overline{P}BMT 0.75481 0.73139 1.032 0.30312
BMI 0.75481 0.73139 1.032 0.30312<br>neck -0.42464 0.21682 -1.959 0.05135
               0.42464 0.21682 -1.959 0.05135<br>10.05961 0.09885 -0.603 0.54704
chest -0.05961 0.09885 -0.603 0.54704
abdomen 0.87123 0.08551 10.189 < 2e-16 ***
hip -0.22594 0.13735 -1.645 0.10132<br>thigh 0.21554 0.12999 1.658 0.09862
thigh 0.21554 0.12999 1.658 0.09862<br>ankle 0.12186 0.20432 0.596 0.55147
ankle 0.12186 0.20432 0.596 0.55147
bicep 0.16398 0.15949 1.028 0.30491<br>forearm 0.39080 0.18520 2.110 0.03590
forearm 0.39080 0.18520 2.110 0.03590 *
                              0.49329 -3.037 0.00266**
---
Signif. codes: 0 '***' 0.001 '**' 0.01 '*' 0.05 '.' 0.1 ' ' 1
Residual standard error: 3.98 on 236 degrees of freedom
  (1 observation deleted due to missingness)
Multiple R-squared: 0.7432, Adjusted R-squared: 0.7291
F-statistic: 52.54 on 13 and 236 DF, p-value: < 2.2e-16
```
Elimination of the least significant variable, in this case knee is excluded from the model. The R squared (and adjusted R squared) do not change, the fit remains the same.

• Automatic model search with step()

```
>model.lmstep<-step(model.lm)
Start: AIC=706.23
body.fat ~ age + weight + height + BMI + neck + chest + abdomen +
```

```
hip + thigh + knee + ankle + bicep + forearm + wrist
            Df Sum of Sq RSS AIC
- knee 1 0.04766 3738.3 704.2<br>- ankle 1 5.6 3743.9 704.6
- ankle 1 5.6 3743.9 704.6<br>- chest 1 5.8 3744.1 704.6
- chest 1 5.8 3744.1 704.6<br>- height 1 11.8 3750.0 705.0
- height 1 11.8 3750.0 705.0<br>- bicep 1 16.6 3754.9 705.3
- bicep 1 16.6 3754.9 705.3<br>- BMI 1 16.8 3755.1 705.4
- BMI 16.8 3755.1 705.4<br>
Some 3738.3 706.2
%<none> 3738.3 706.2<br>- thigh 1 40.4 3778.7 706.9
- thigh 1 40.4 3778.7 706.9<br>- weight 1 41.3 3779.6 707.0
            1 41.3 3779.6 707.0
- hip 1 42.5 3780.8 707.1
- age 1 58.1 3796.4 708.1<br>- neck 1 60.4 3798.7 708.2
             1 60.4 3798.7 708.2
- forearm 1 70.3 3808.6 708.9<br>- wrist 1 144.8 3883.1 713.7
- wrist 1 144.8 3883.1 713.7<br>- abdomen 1 1644.6 5382.9 795.4
                 1644.6 5382.9 795.4
Step: AIC=704.23
body.fat ~ age + weight + height + BMI + neck + chest + abdomen +
     hip + thigh + ankle + bicep + forearm + wrist
            Df Sum of Sq RSS AIC
- ankle 1 5.\overline{6} 3744.0 702.6<br>- chest 1 5.8 3744.1 702.6
- chest 1 5.8 3744.1 702.6<br>- height 1 11.7 3750.1 703.0
- height 1 11.7 3750.1 703.0<br>- bicep 1 16.7 3755.1 703.4
- bicep 1 16.7 3755.1 703.4<br>- RMT 1 16.9 3755.2 703.4
             1 16.9 3755.2 703.4
<none> 3738.3 704.2<br>- weight 1 41.9 3780.3 705.0
- weight 1 41.9 3780.3 705.0<br>- hip 1 42.9 3781.2 705.1
- hip 1 42.9 3781.2 705.1<br>- thigh 1 43.6 3781.9 705.1
- thigh 1 43.6 3781.9 705.1<br>- neck 1 60.8 3799.1 706.3
             1 60.8 3799.1 706.3
- age 1 60.9 3799.3 706.3<br>- forearm 1 70.5 3808.9 706.9
- forearm 1 70.5 3808.9 706.9<br>- wrist 1 146.1 3884.4 711.8
                    - wrist 1 146.1 3884.4 711.8
- abdomen 1 1644.6 5382.9 793.4
                                   .
.
.
Step: AIC=697.41
body.fat ~ age + weight + neck + abdomen + hip + thigh + forearm +
     wrist
            Df Sum of Sq RSS AIC
<none> 3786.2 697.4
- hip 1 37.4 3823.6 697.9<br>- age 1 59.3 3845.5 699.3
            1 59.3 3845.5 699.3
- neck 1 61.2 3847.4 699.4<br>- weight 1 74.7 3860.9 700.3
- weight 1 74.7 3860.9 700.3<br>- thigh 1 77.5 3863.7 700.5
- thigh 1 77.5 3863.7 700.5<br>- forearm 1 114.0 3900.2 702.8
- forearm 1 114.0 3900.2 702.8<br>- wrist 1 135.8 3922.1 704.2
- wrist 1 135.8 3922.1 704.2<br>- abdomen 1 2712.5 6498.7 830.5
                   2712.5 6498.7 830.5
Call:
lm(formula = body.fat \tilde{a} age + weight + neck + abdomen + hip +
 thigh + forearm + wrist, data = fat)
Coefficients:
(Intercept) age weight neck abdomen hip
   -18.46826 0.05577 -0.08081 -0.41183 0.87775 -0.20063
     thigh forearm wrist<br>0.26719 0.46567 -1.39341
                                    -1.39341
```
step() calls add1() and drop1() as long as the AIC cannot be reduced further.

• Comparison of the models with **anova**()

```
> anova(model.lm, model.lm1,model.lmstep)
Analysis of Variance Table
Model 1: body.fat ~ age + weight + height + BMI + neck + chest + abdomen +
    hip + thigh + knee + ankle + bicep + forearm + wrist
Model 2: body.fat \tilde{a} age + weight + height + BMI + neck + chest + abdomen +
    hip + thigh + ankle + bicep + forearm + wrist
Model 3: body.fat \tilde{ } age + weight + neck + abdomen + hip + thigh + forearm +
  wrist<br>Res.Df
            RSS Df Sum of Sq F Pr(>F)
1 235 3738.3<br>2 236 3738.3 -1
2 236 3738.3 -1 -0.048 0.0030 0.9564
                      -47.861 0.6017 0.6987
```
By using the smaller model model.lmstep no essential information is lost, therefore it can be used for the prediction instead of model.lm.